Postępowanie o udzielenie zamówienia na "Zakup wyposażenia pracowni szkolnych do Szkoły Podstawowej w Woli Skromowskiej". Oznaczenie sprawy (numer referencyjny): 1/2018

## Załącznik Nr 1a do SIWZ

## ZAŁĄCZNIK NR 1A– OPIS PRZEDMIOTU ZAMÓWIENIA - CZĘŚĆ 1- sprzęt elektroniczny i oprogramowanie

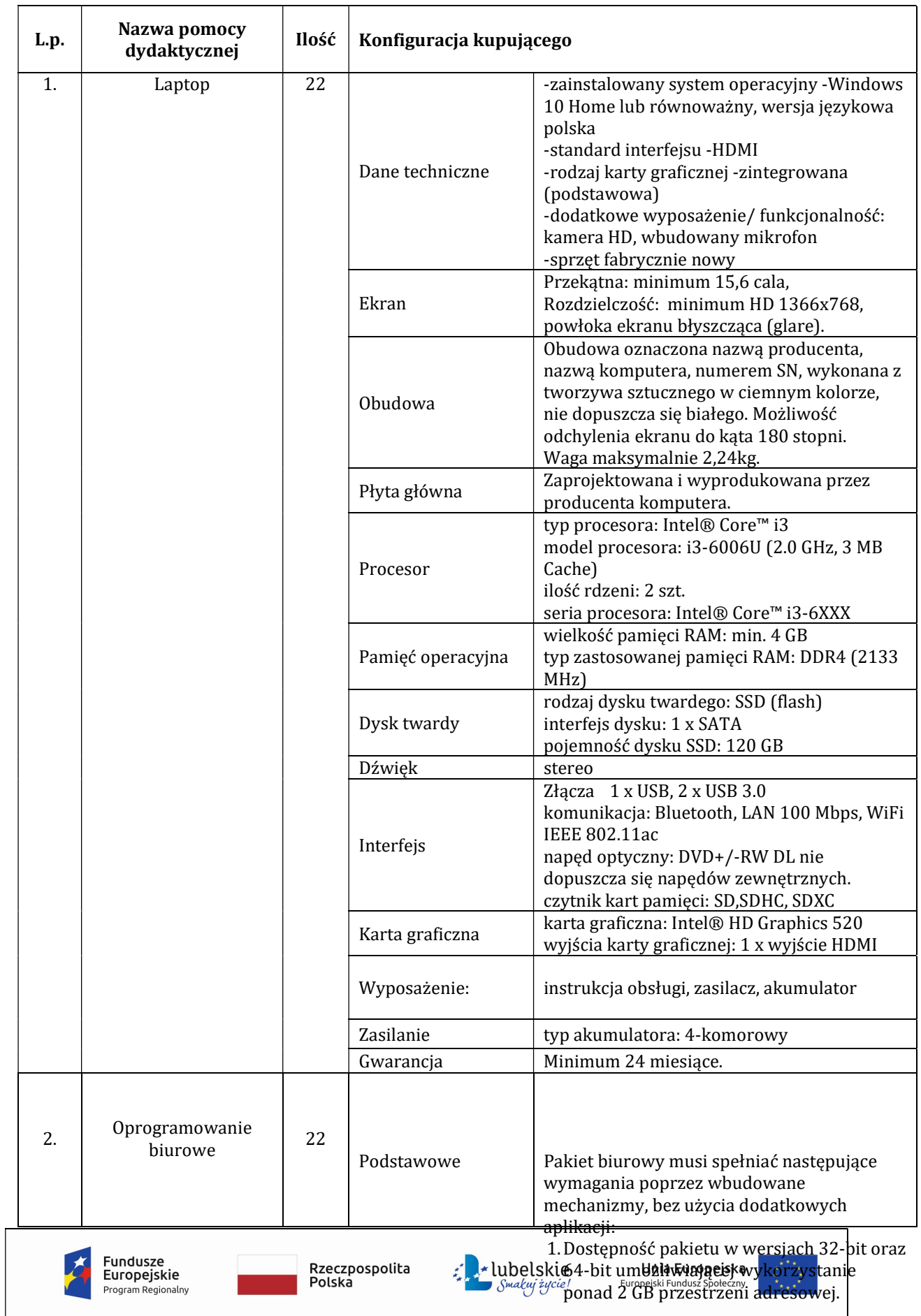

Postępowanie o udzielenie zamówienia na "Zakup wyposażenia pracowni szkolnych do Szkoły Podstawowej w Woli Skromowskiej".

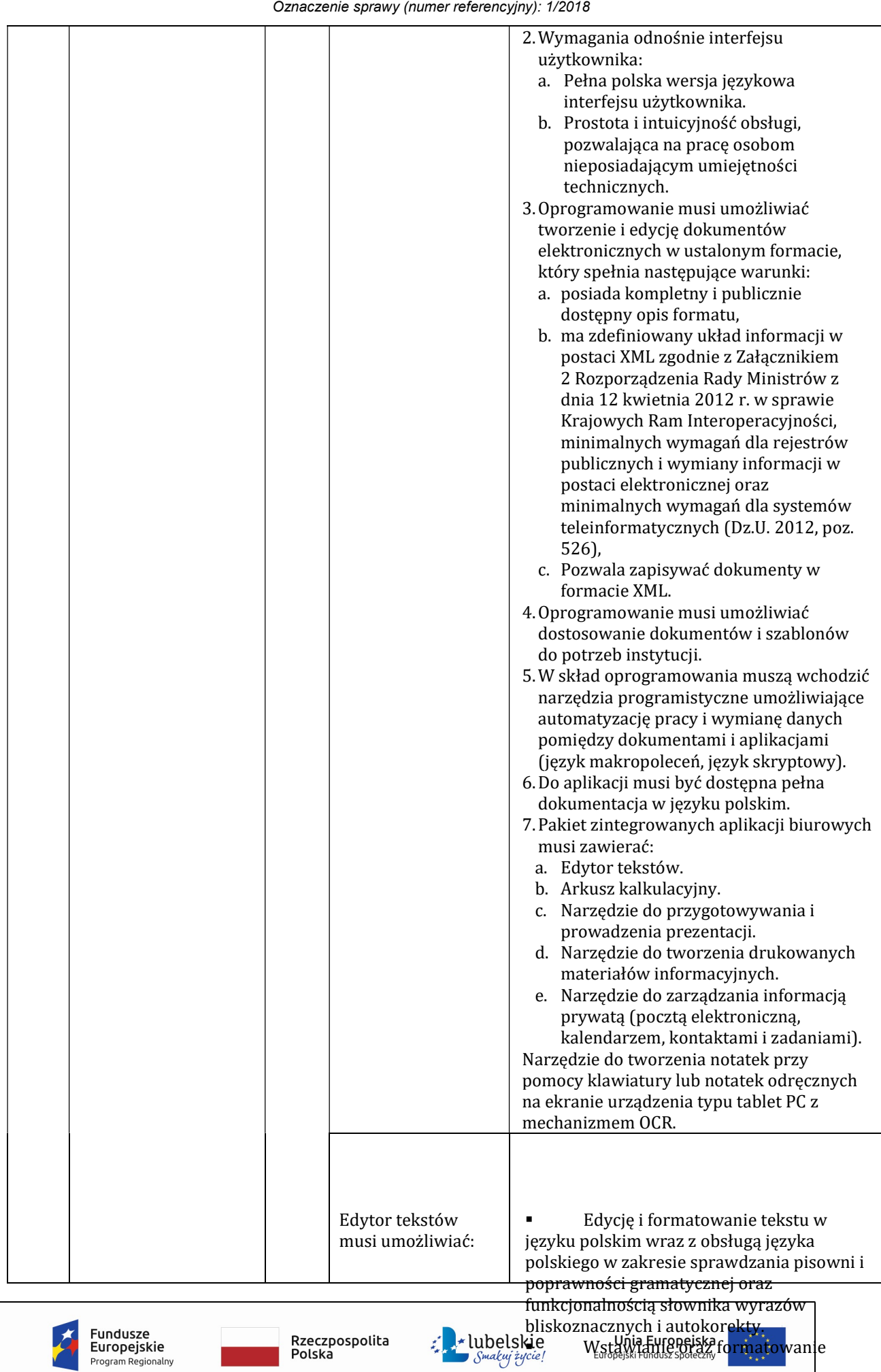

Strona

Strona2

Postępowanie o udzielenie zamówienia na "Zakup wyposażenia pracowni szkolnych do Szkoły Podstawowej w Woli Skromowskiej". Oznaczenie sprawy (numer referencyjny): 1/2018

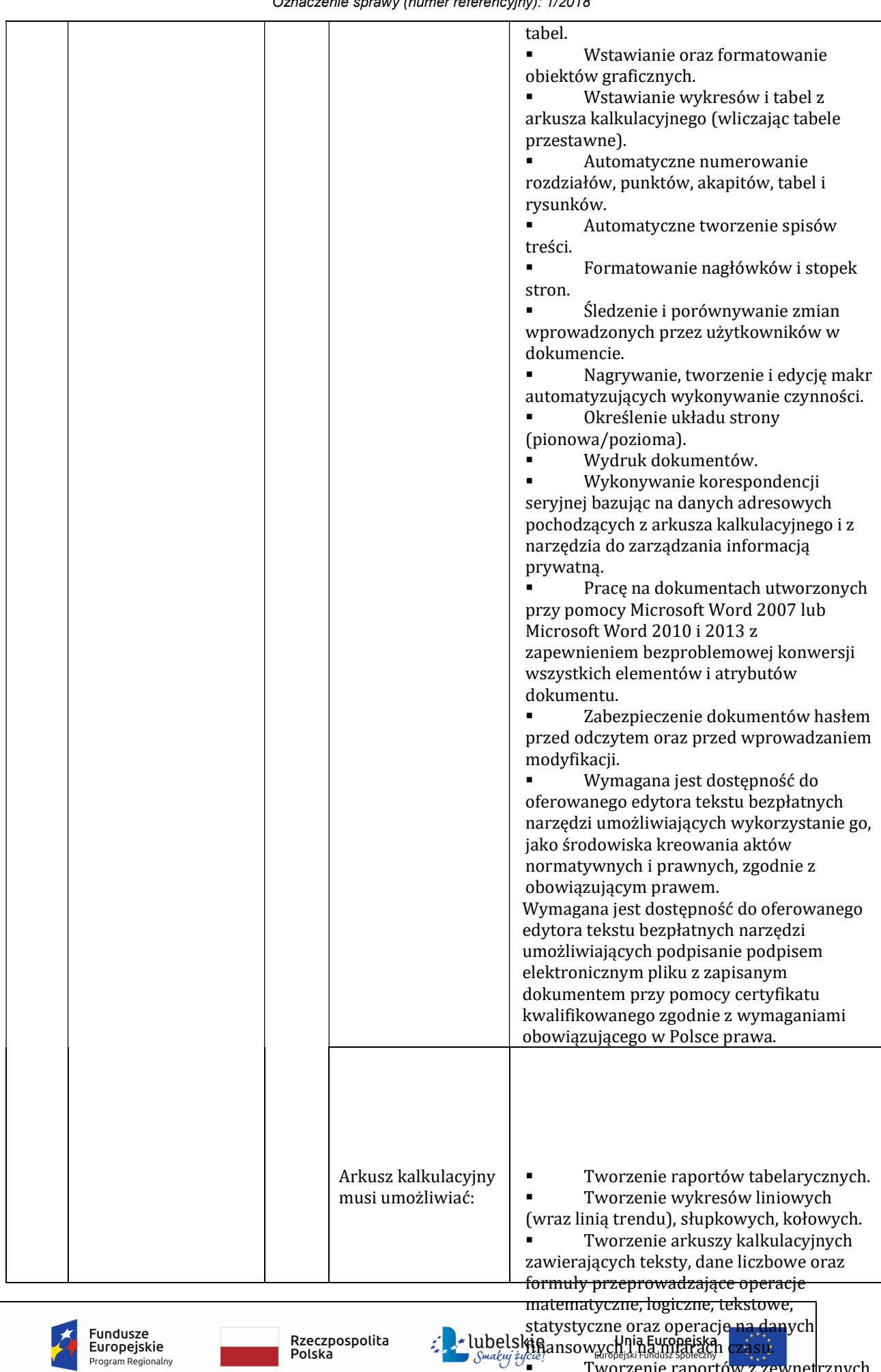

Rzeczpospolita<br>Polska

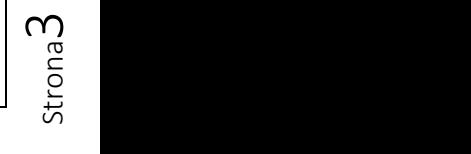

finansowych i na miarach czasu.

Tworzenie raportów z zewnętrznych

źródeł danych (inne arkusze kalkulacyjne,

Postępowanie o udzielenie zamówienia na "Zakup wyposażenia pracowni szkolnych do Szkoły Podstawowej w Woli Skromowskiej". Oznaczenie sprawy (numer referencyjny): 1/2018

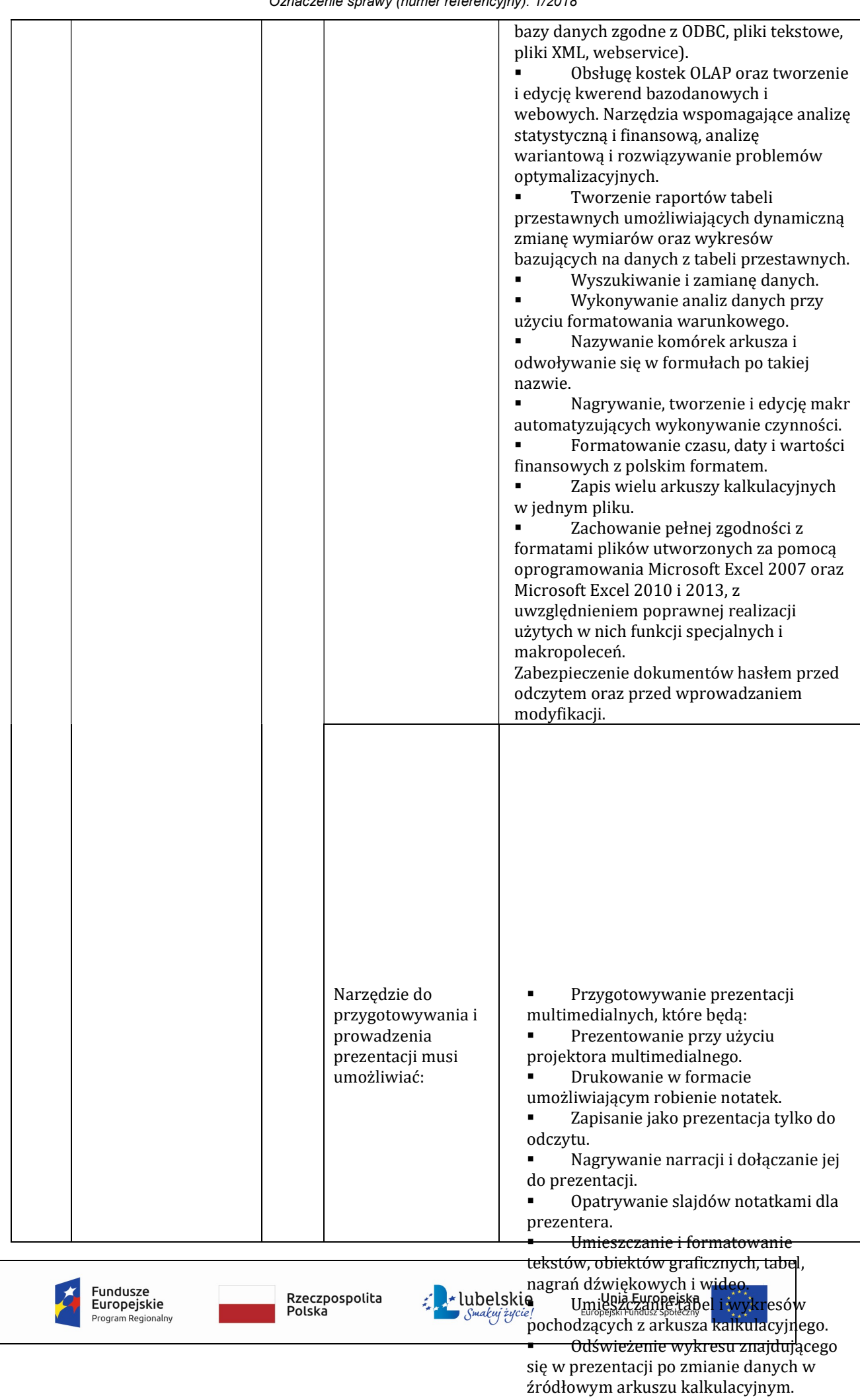

Możliwość tworzenia animacji

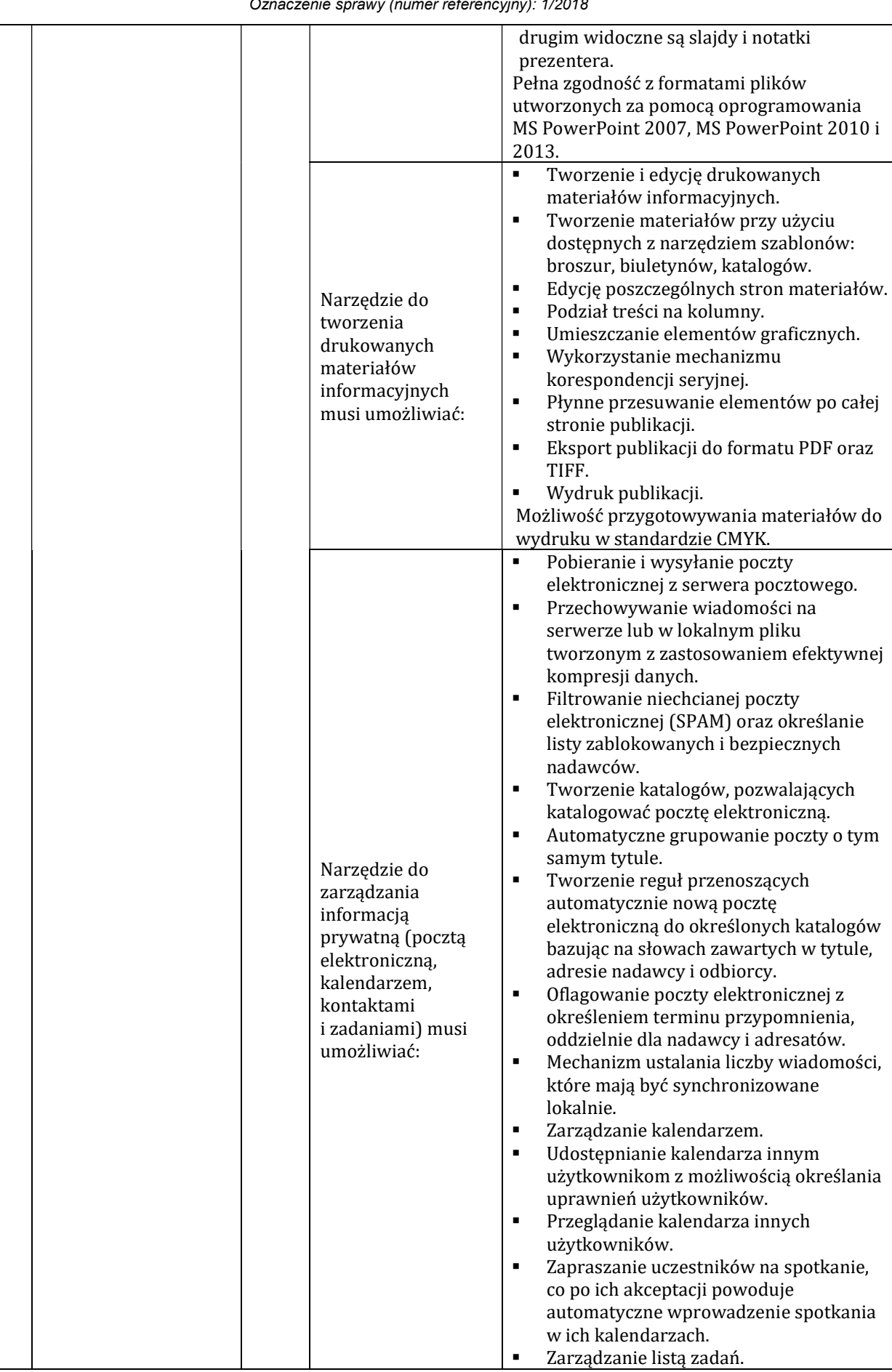

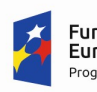

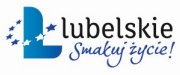

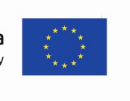

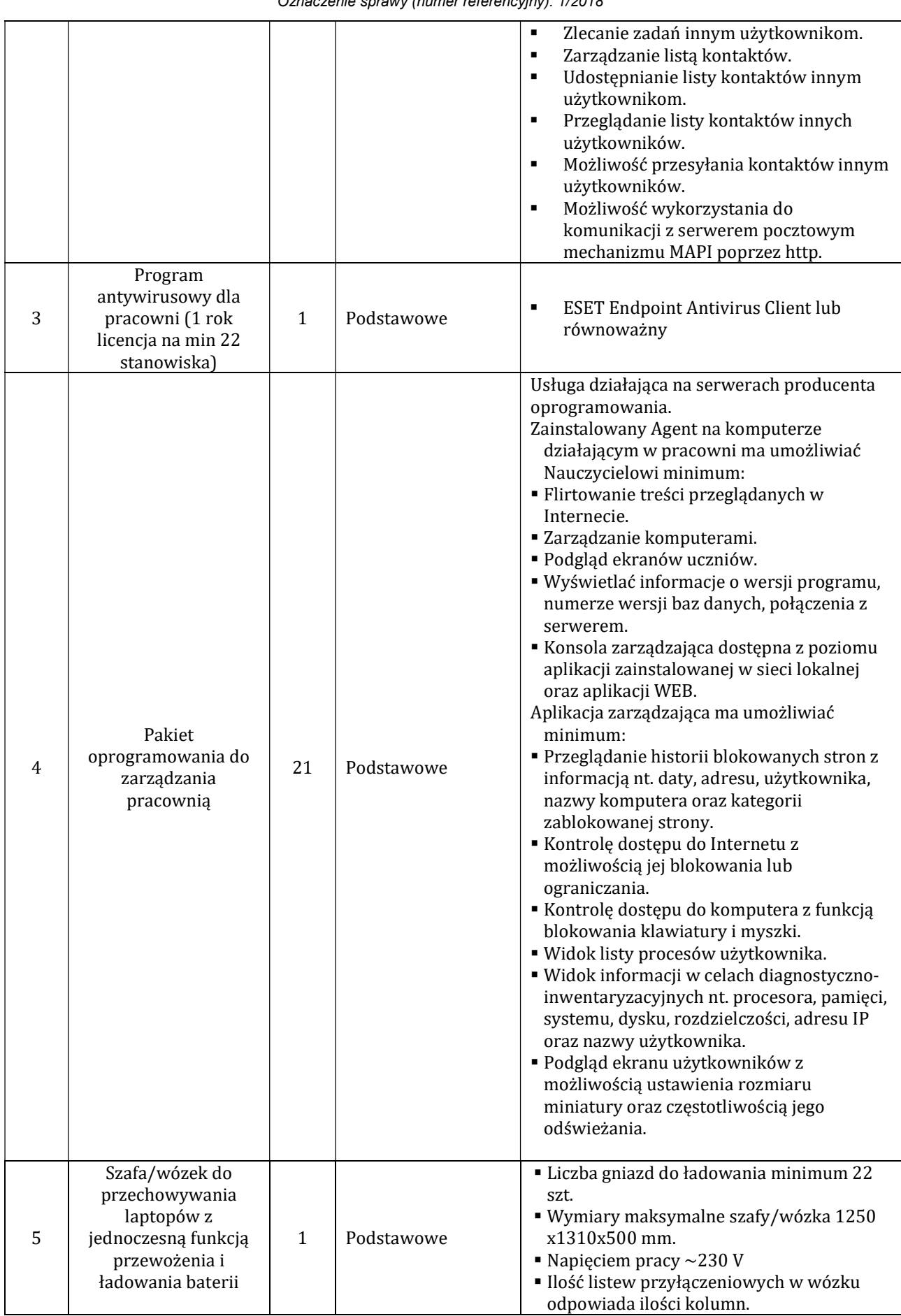

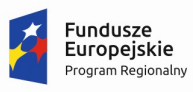

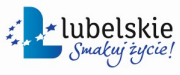

Postępowanie o udzielenie zamówienia na "Zakup wyposażenia pracowni szkolnych do Szkoły Podstawowej w Woli Skromowskiej". Oznaczenie sprawy (numer referencyjny): 1/2018

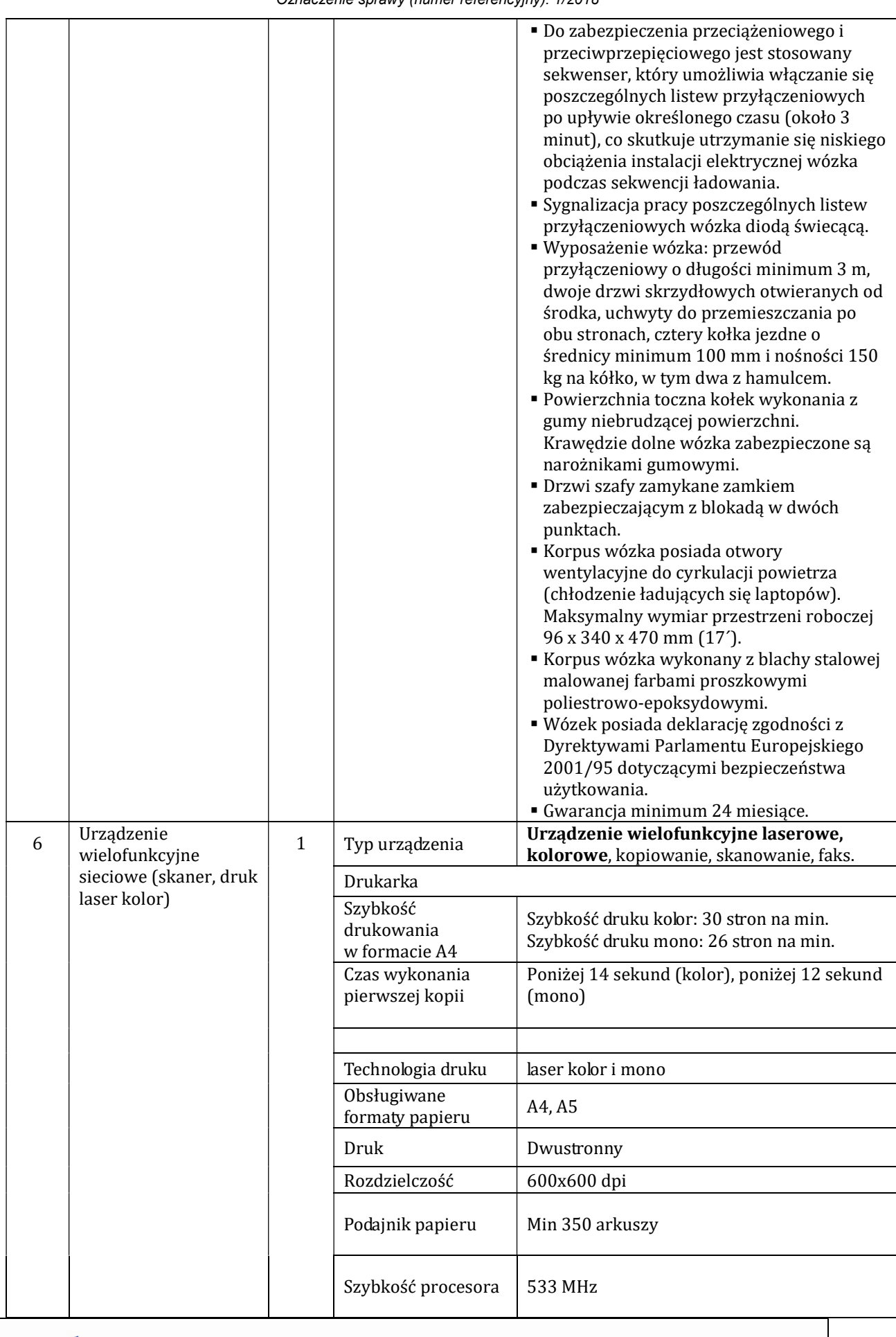

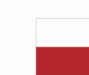

**Fundusze<br>Europejskie**<br><sub>Program Regionalny</sub>

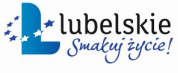

Postępowanie o udzielenie zamówienia na "Zakup wyposażenia pracowni szkolnych do Szkoły Podstawowej w Woli Skromowskiej". Oznaczenie sprawy (numer referencyjny): 1/2018

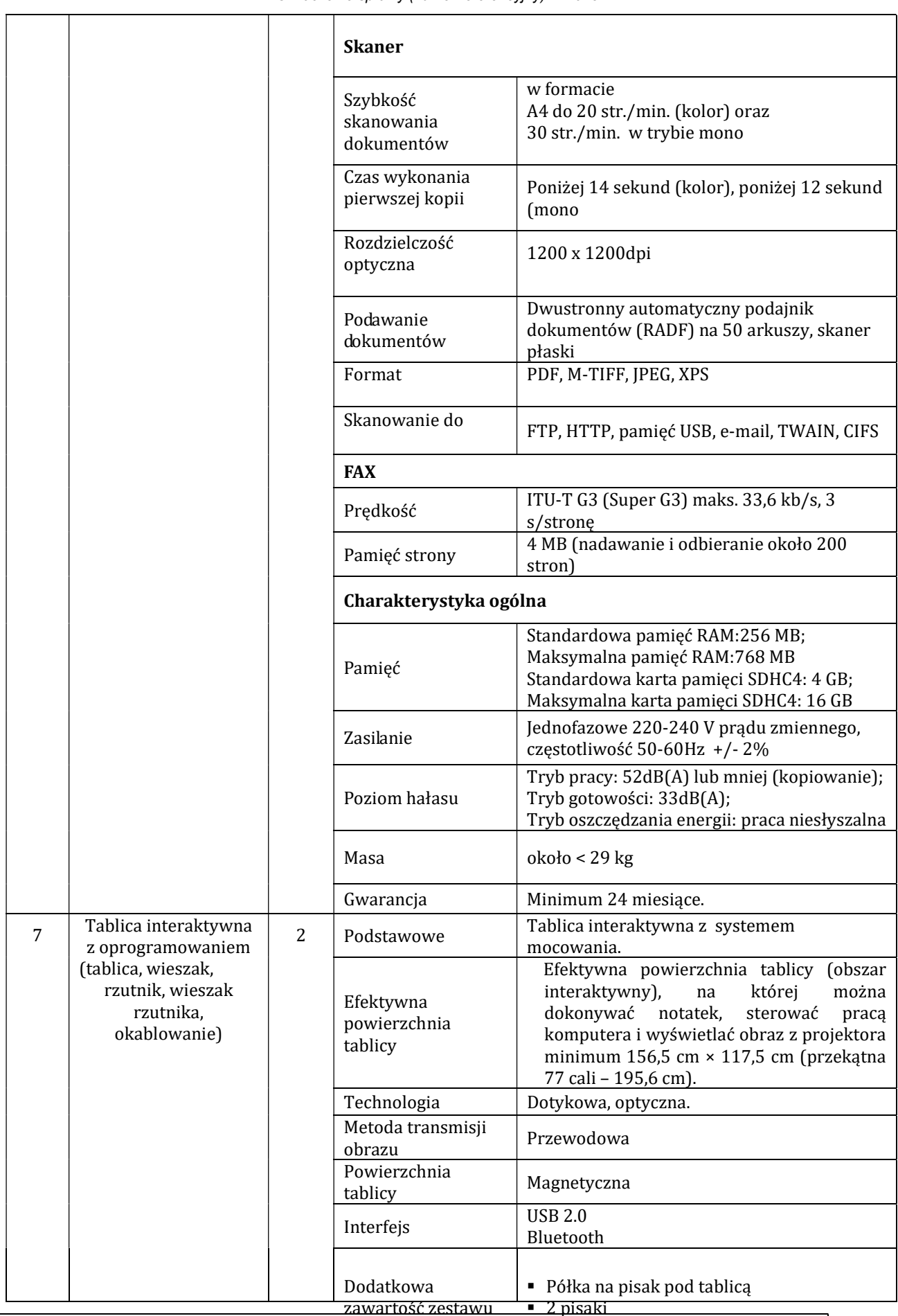

**Fundusze<br>Europejskie**<br><sub>Program Regionalny</sub>

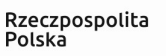

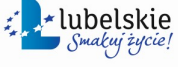

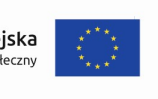

Postępowanie o udzielenie zamówienia na "Zakup wyposażenia pracowni szkolnych do Szkoły Podstawowej w Woli Skromowskiej".

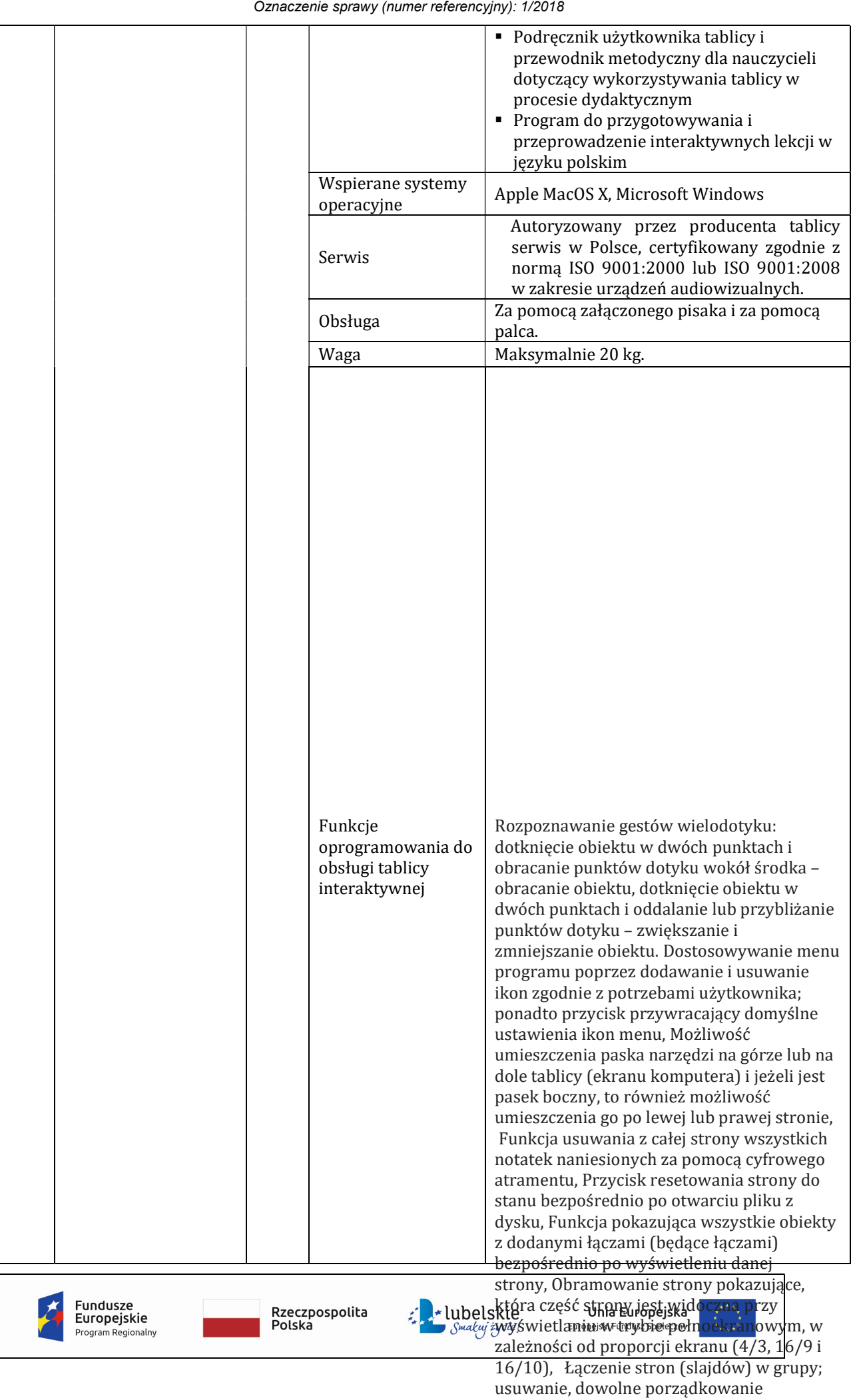

kolejności grup stron; nadawanie grupom

Zamawiający – Szkoła Podstawowa im. Marii Konopnickiej w Woli Skromowskiej Postępowanie o udzielenie zamówienia na "Zakup wyposażenia pracowni szkolnych do Szkoły Podstawowej w Woli Skromowskiej". Oznaczenie sprawy (numer referencyjny): 1/2018

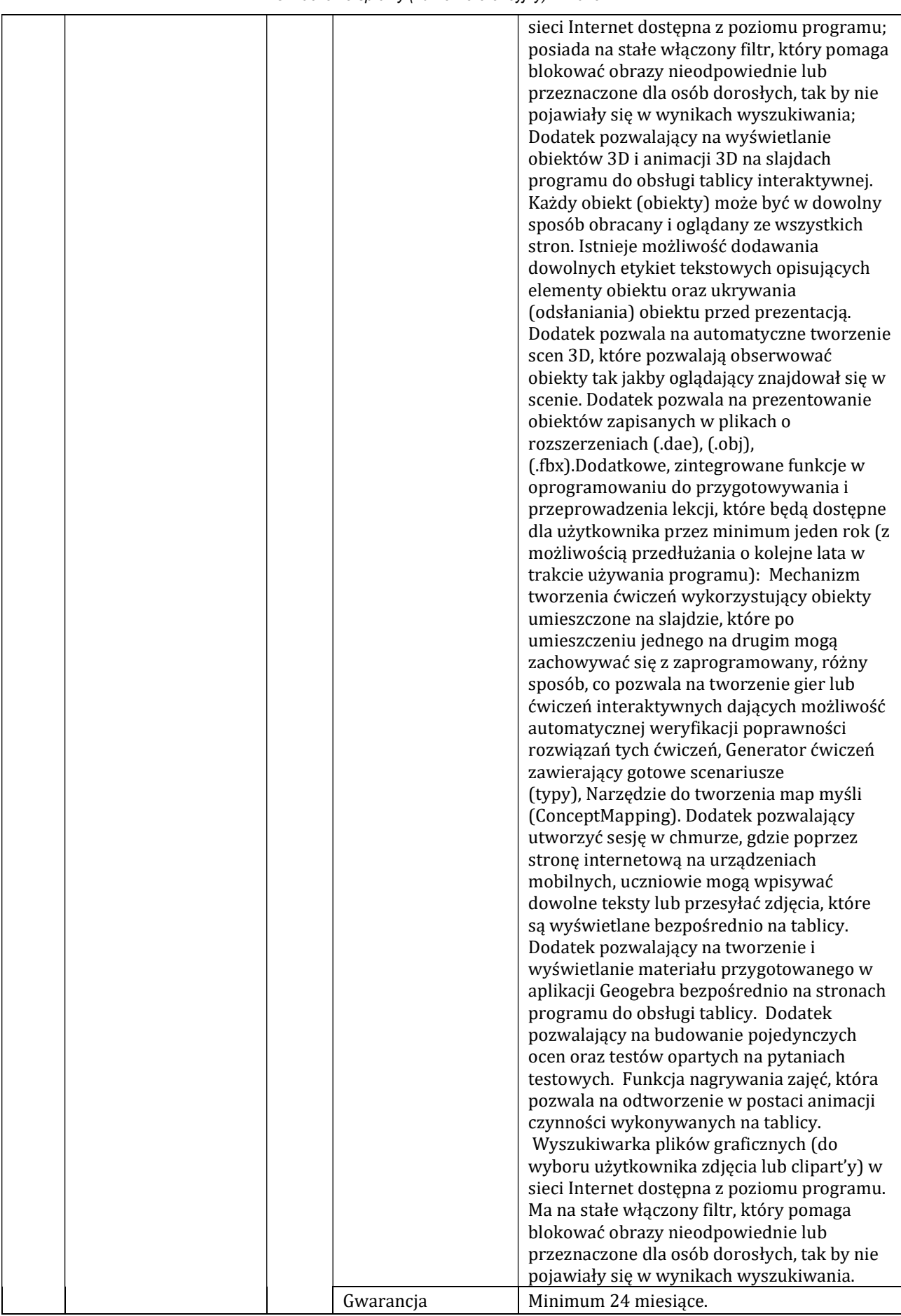

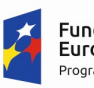

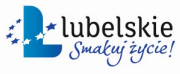

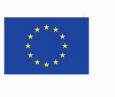

Postępowanie o udzielenie zamówienia na "Zakup wyposażenia pracowni szkolnych do Szkoły Podstawowej w Woli Skromowskiej". Oznaczenie sprawy (numer referencyjny): 1/2018

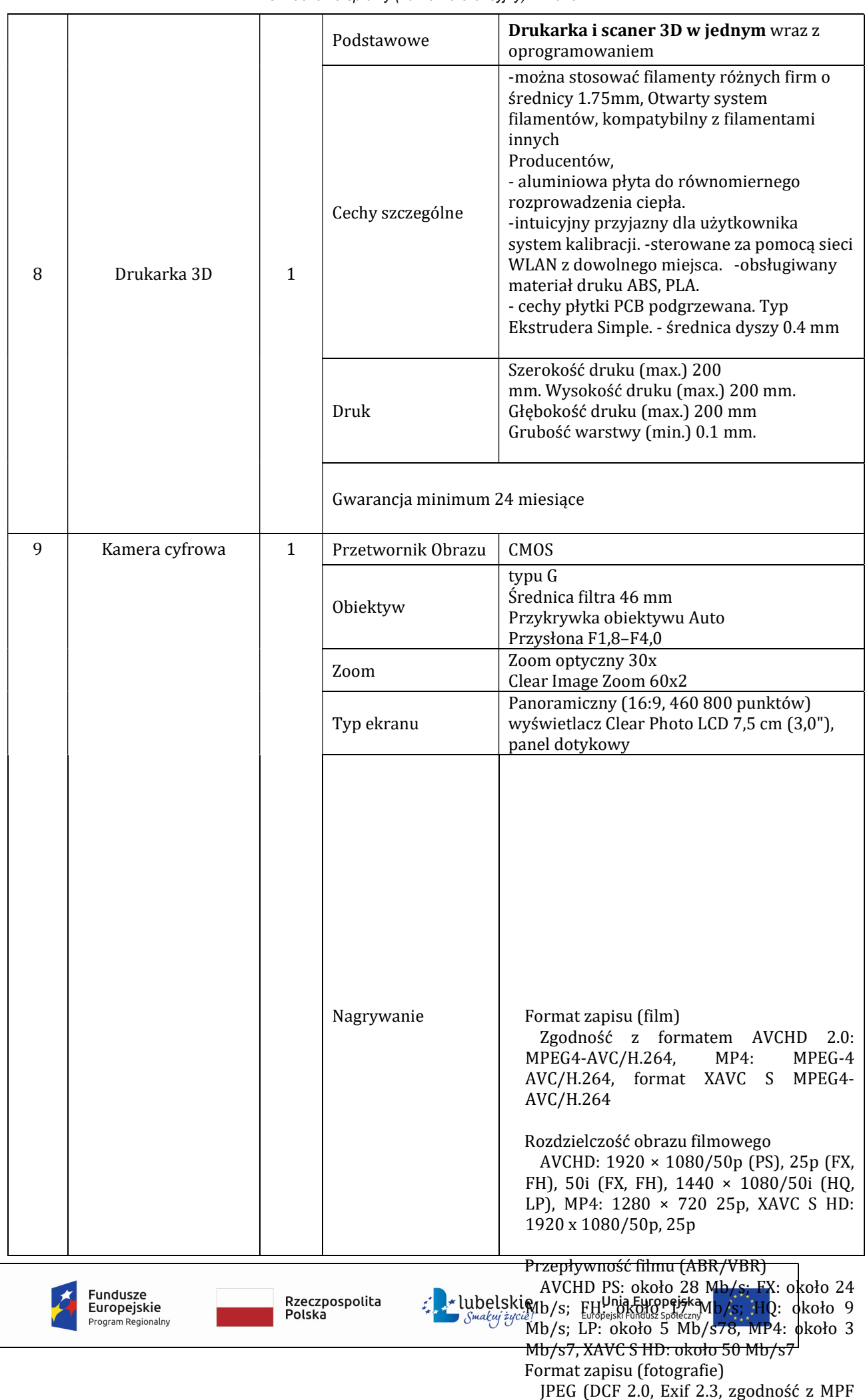

Baseline)

Strona11

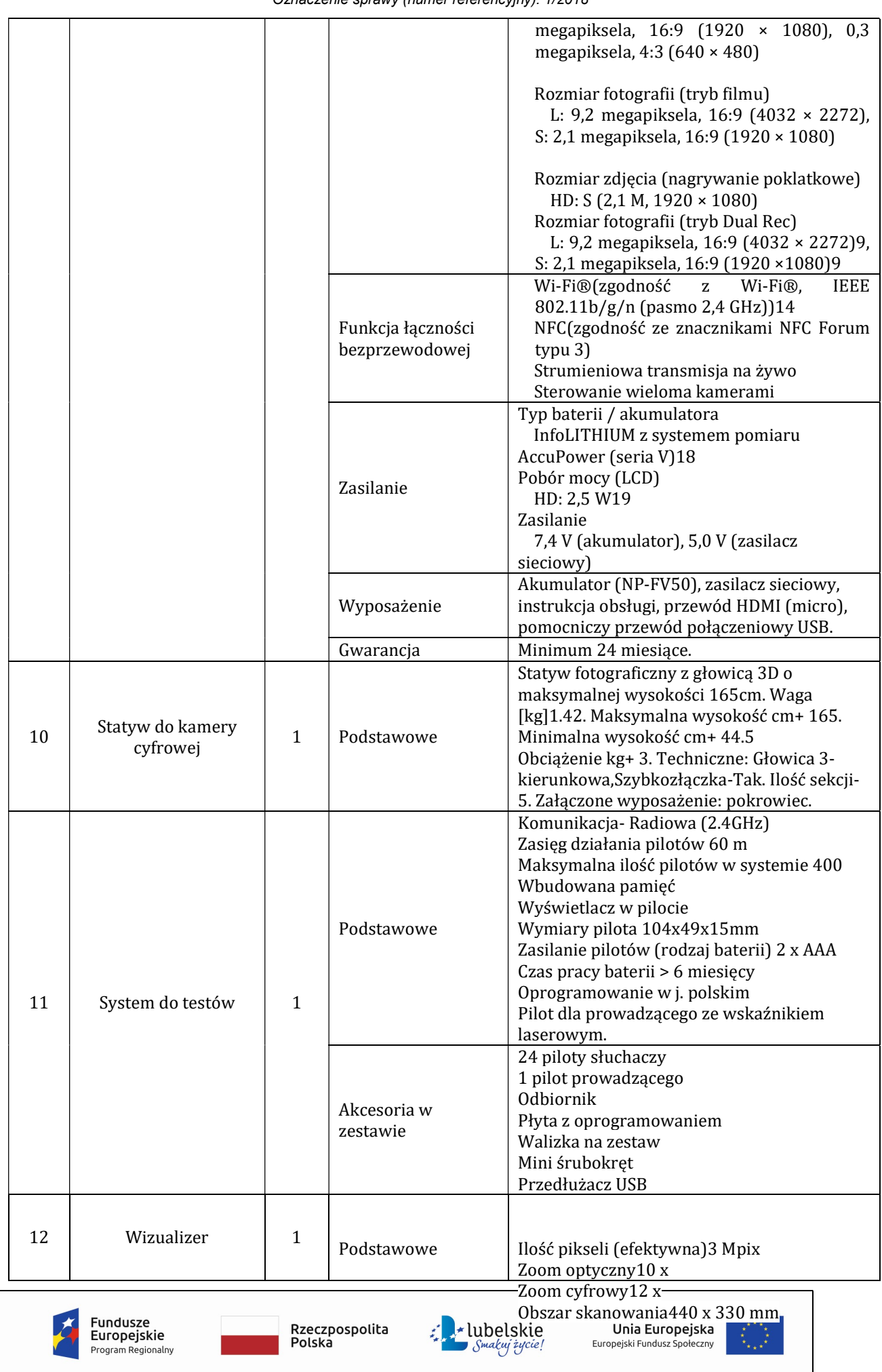

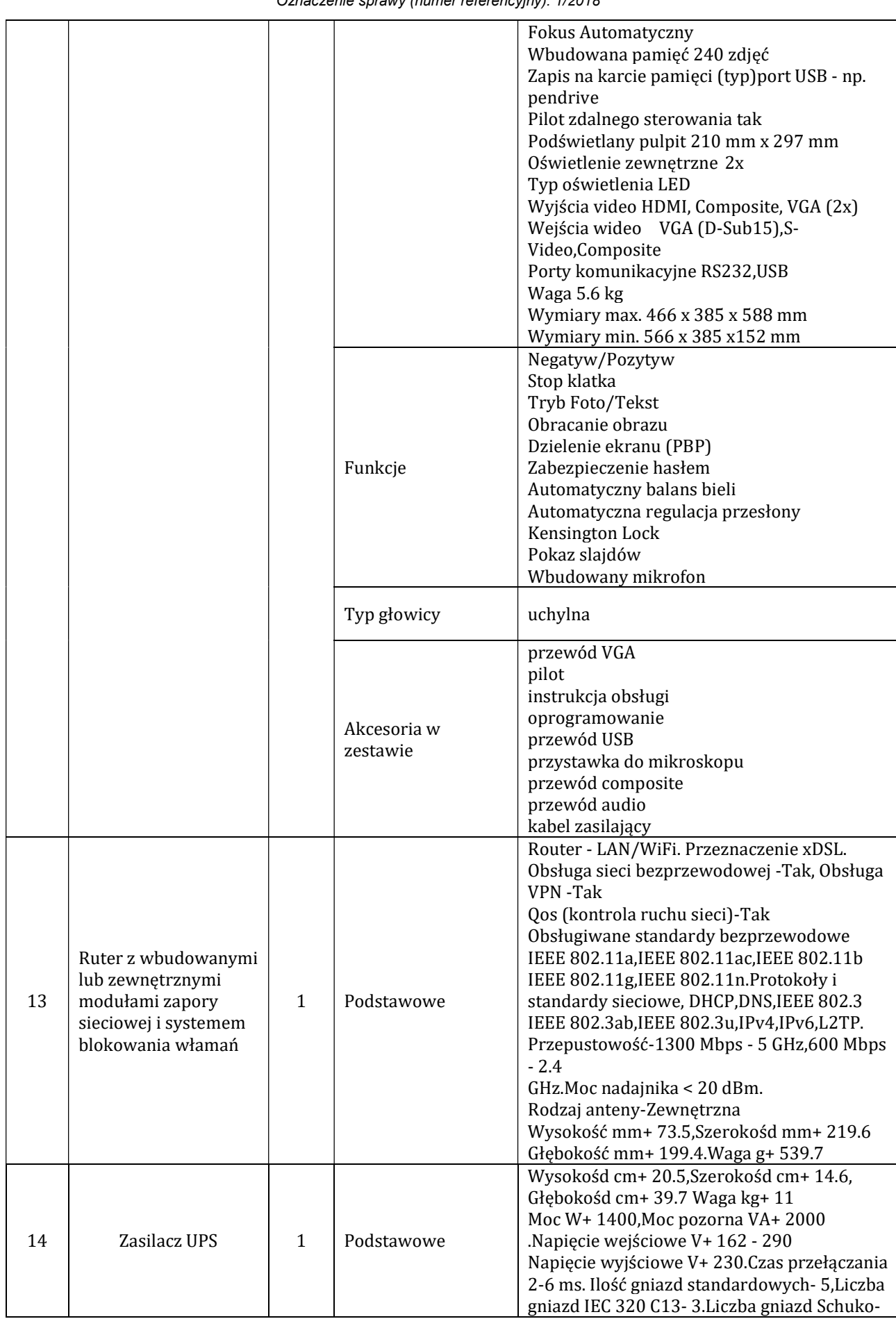

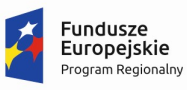

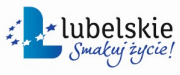

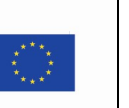

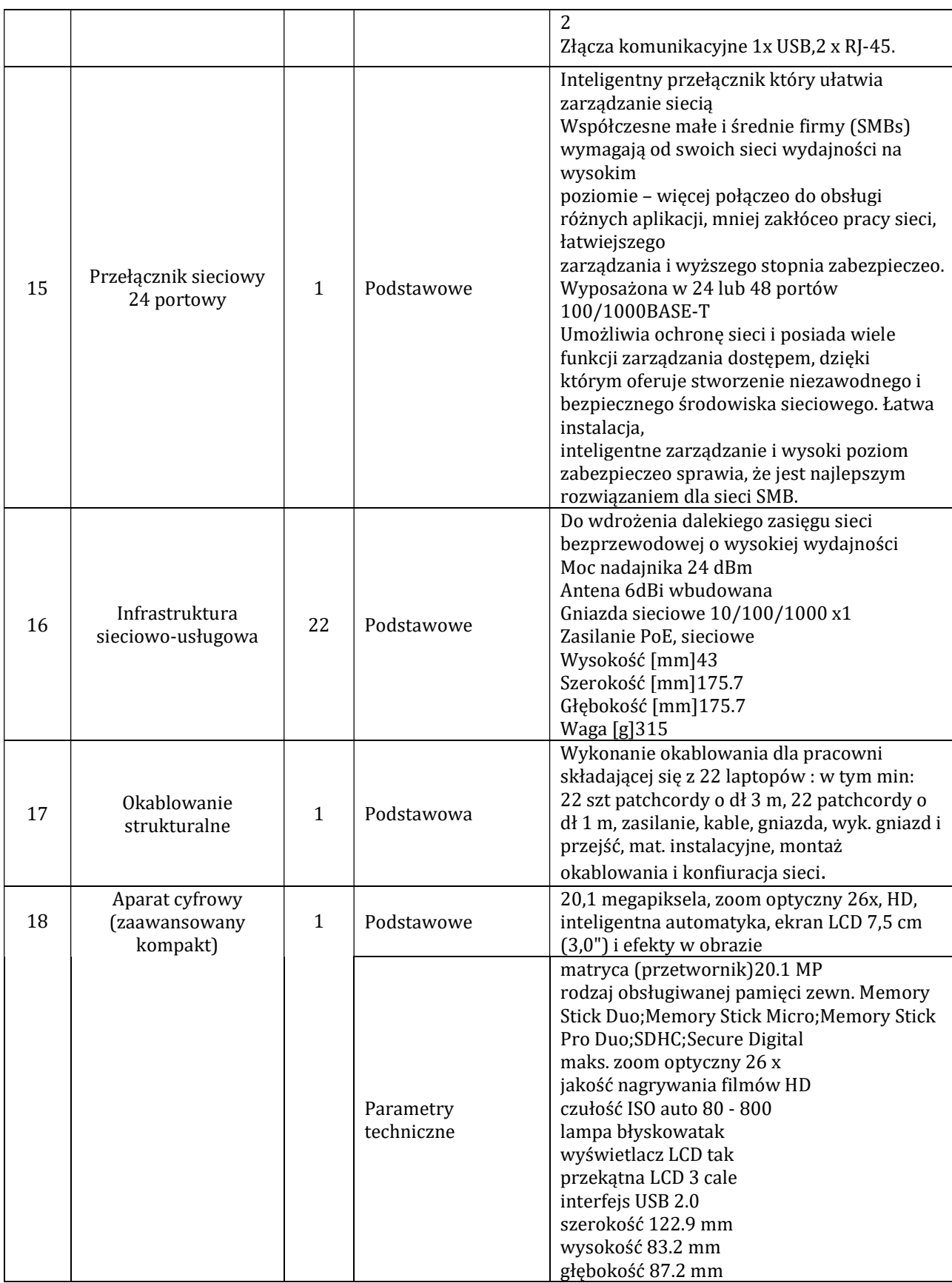

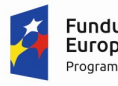

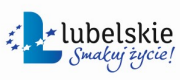

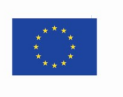

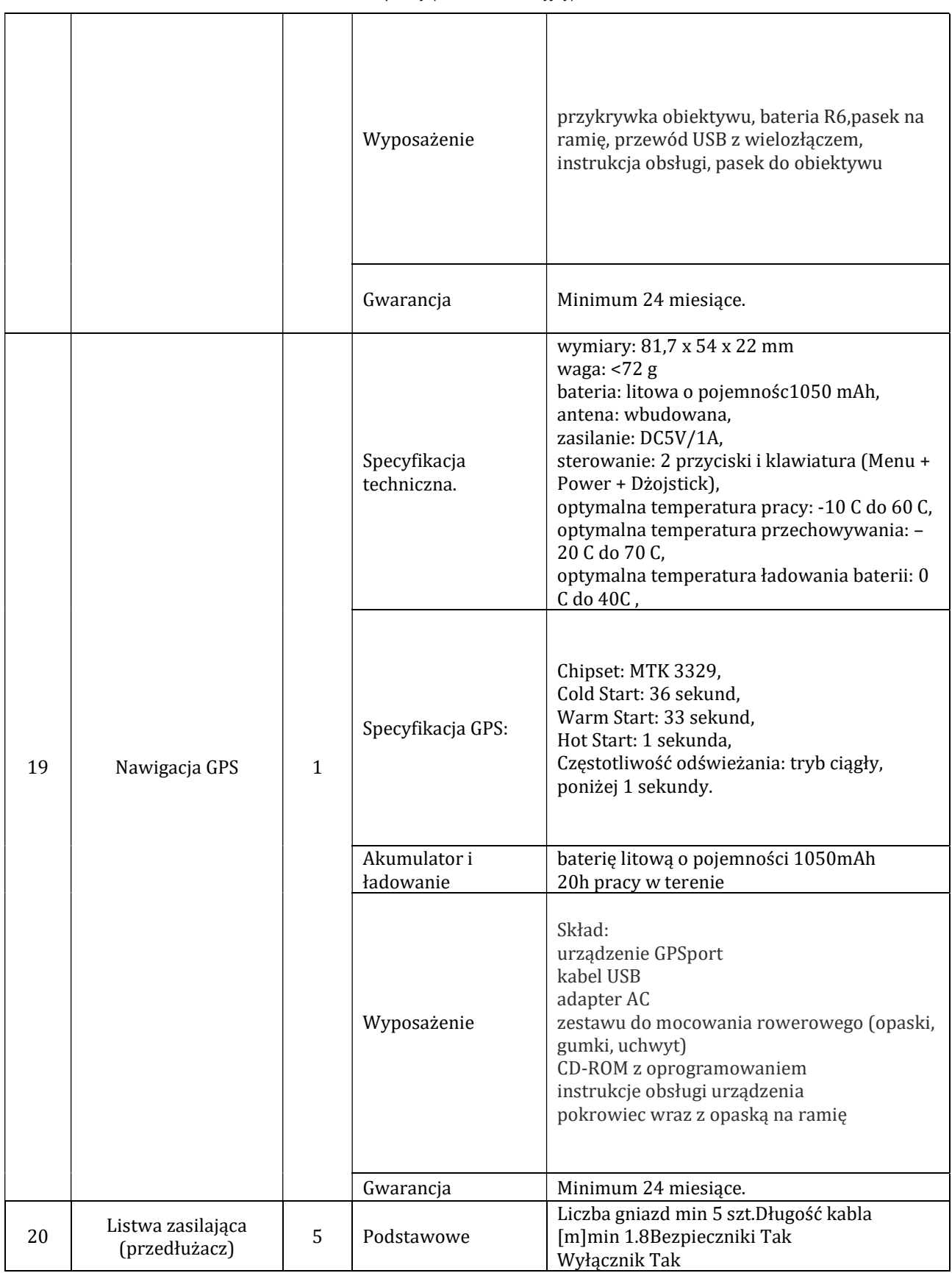

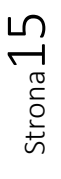

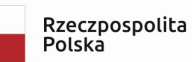

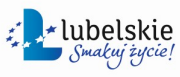

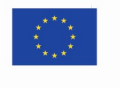